### **Agile ECM**

### Gain Control of Your Content and Optimize with Rapid Delivery of Innovative Solutions

Monique Ruggiero – Senior ECM Specialist

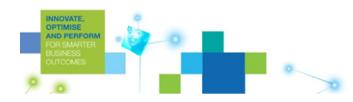

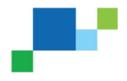

## Organizations Want Agility for Better Outcomes

#### **Reduce Costs**

- Automate manual processes
- Reduce complexity
- Reduce the cost of change
- Reduce errors and exceptions
- Minimize cost of legal and regulatory compliance

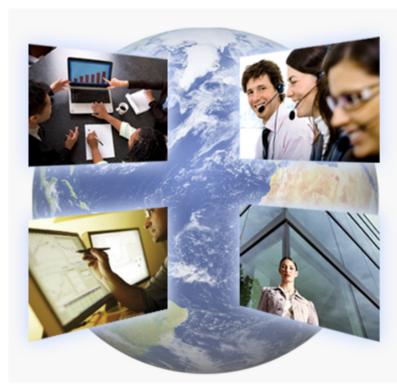

#### Increase Flexibility

IBM Information

>>> On Demand

- Reduce process cycle times
- Implement faster change
- React quickly to threats and opportunities
- Reduce risk and respond rapidly to changing regulatory and legal requirements

#### CIO's top priority over last three years: "Improving Business Processes"

Source: Gartner, "Making the Difference: The 2008 CIO Agenda," Jan. 2008

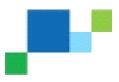

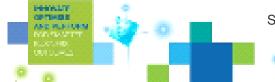

#### IBM Information >>> On Demand

## IBM Agile ECM empowering better decisions faster

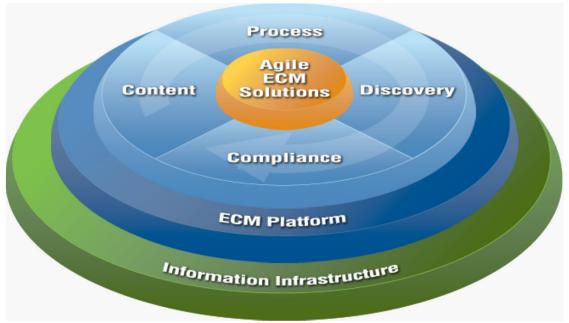

## IBM Agile ECM helps companies make *better decisions faster* by:

- Managing all forms of content
- Optimizing associated business processes
- Enabling compliance
- Deriving insight from content

through an integrated information infrastructure

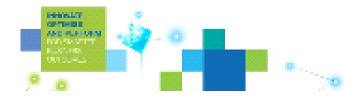

## IBM Agile ECM Content-centric BPM

- Supports Rapid Application Development
- Increases Business/IT Collaboration
- Promotes asset reuse

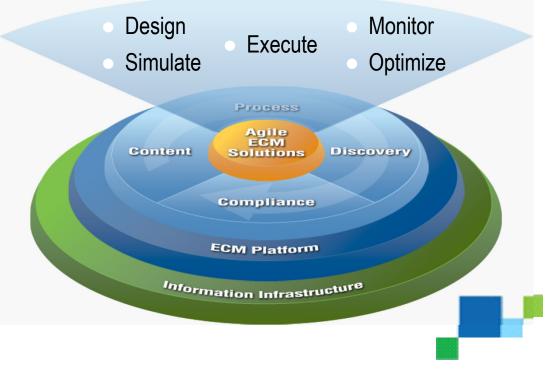

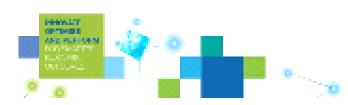

IBM Information >>> On Demand 2009

## Foundationally Sound Business Agility Putting enterprise content under control and making them work

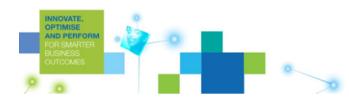

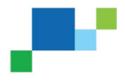

## Example Case Management – All The Right Son Demand

... At the Moment it Matters Most

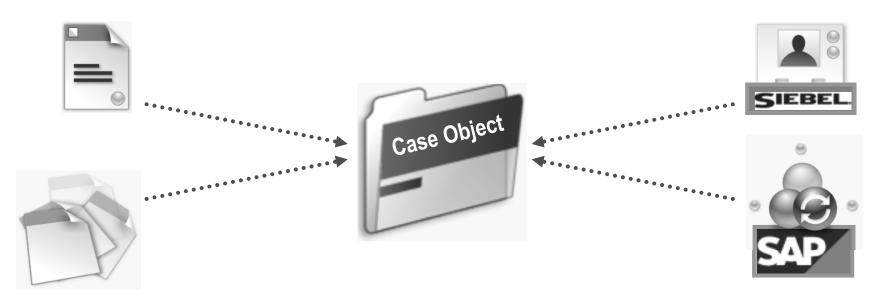

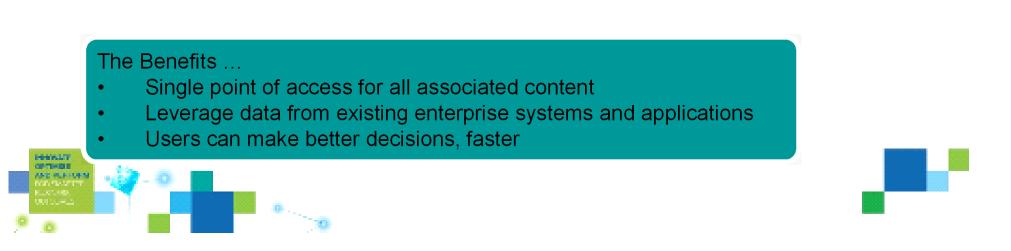

Example Intelligent Case Classification

IBM Information >>> On Demand

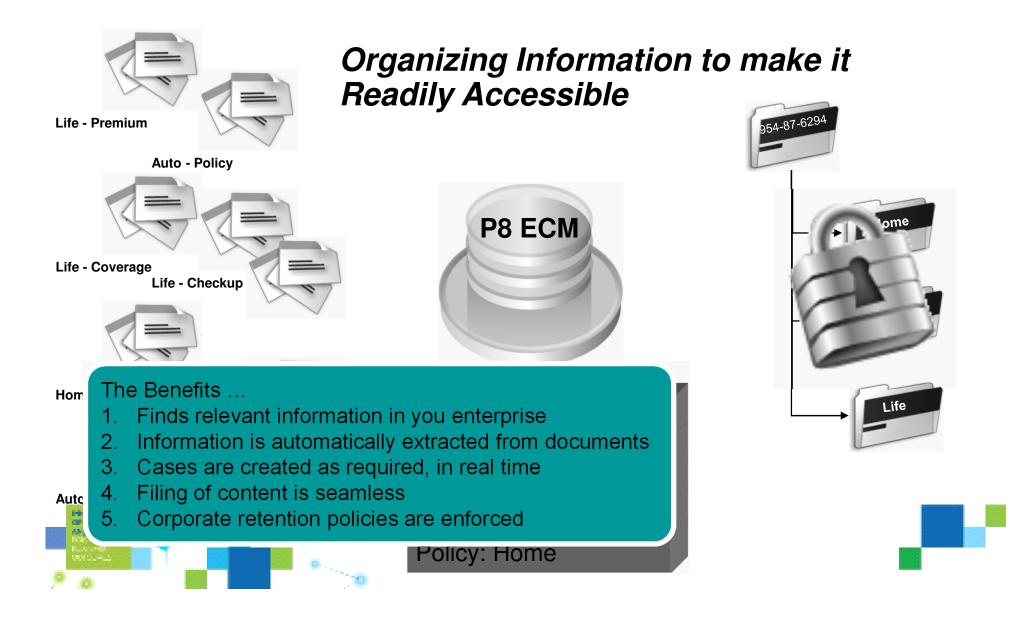

### Organizations value Process Agility Accessing the right Information is key

IBM Information >>> On Demand

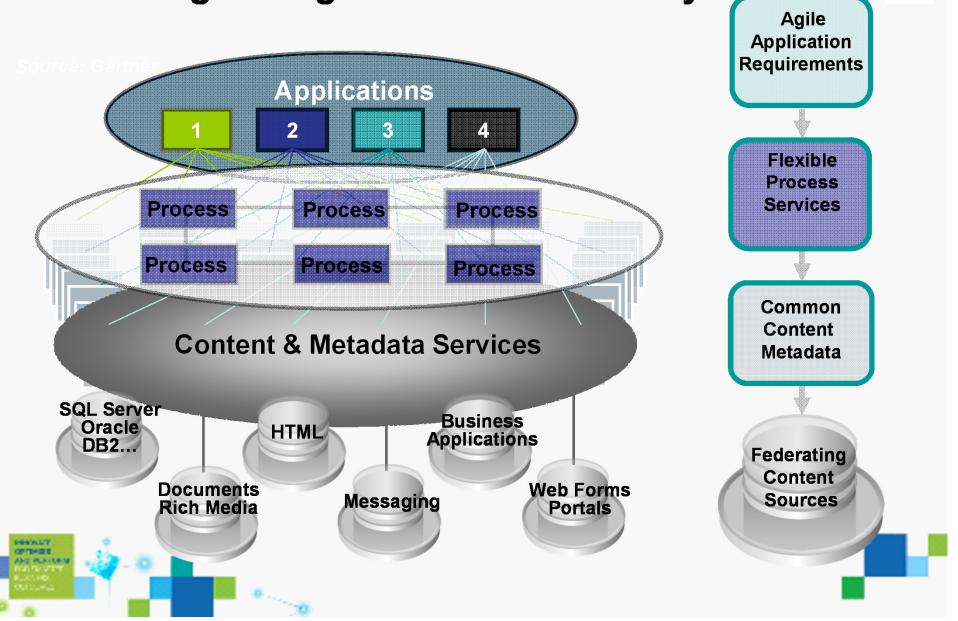

IBM Information >>> On Demand 2009

## IBM FileNet Business Process Manager V4.5 Rapid delivery of innovative solutions

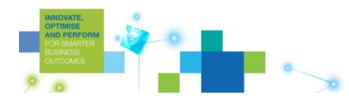

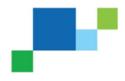

## IBM FileNet Business Process Management Suite V4.5 Overview

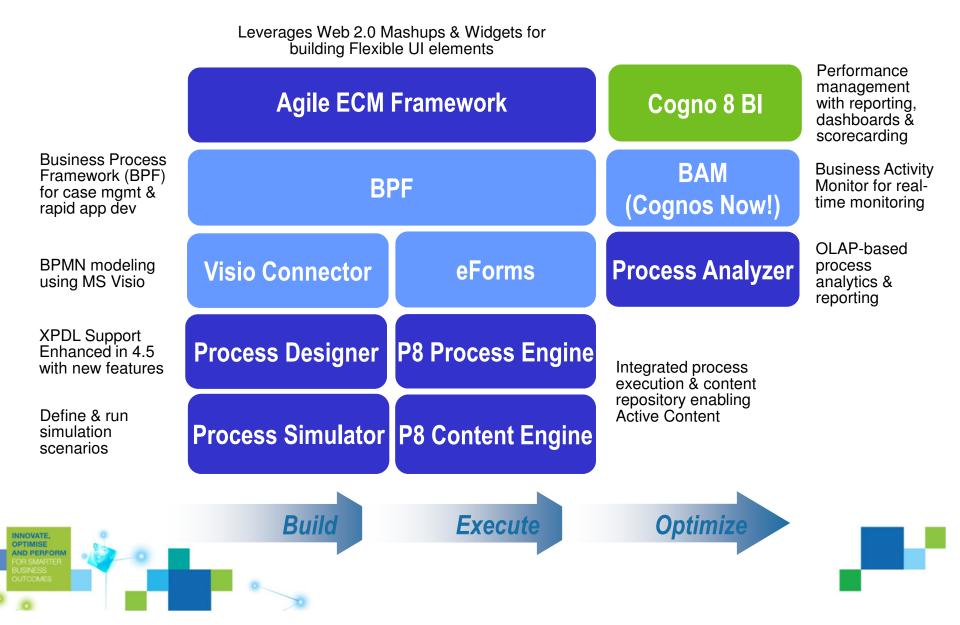

# So what technology is right for me?

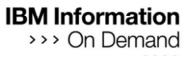

### **Business Process Framework**

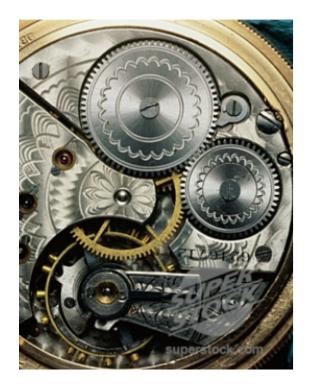

- Process worker focused
- Point solutions
- In use at many customers around the world

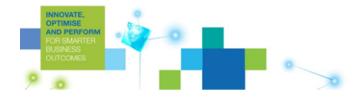

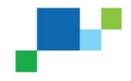

## **ECM Widgets**

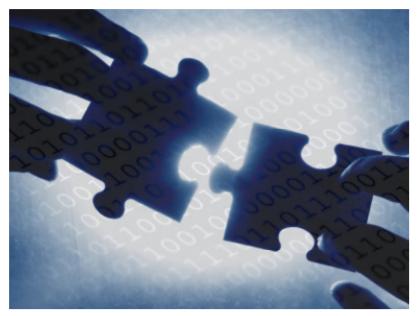

- Collaborative
- Reusable
- Component-based
- Business focused solutions
- Comparatively new

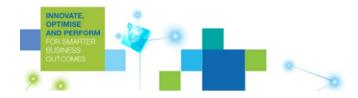

### **Custom Applications**

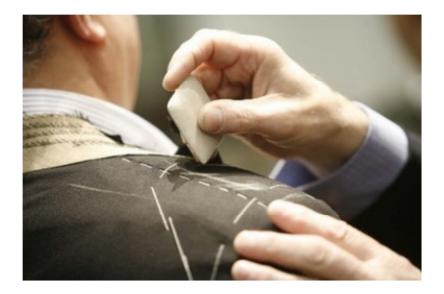

Greater technical flexibility and control at a higher cost

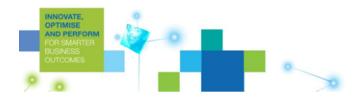

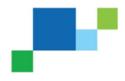

IBM Information >>> On Demand

## **Application Development Stages**

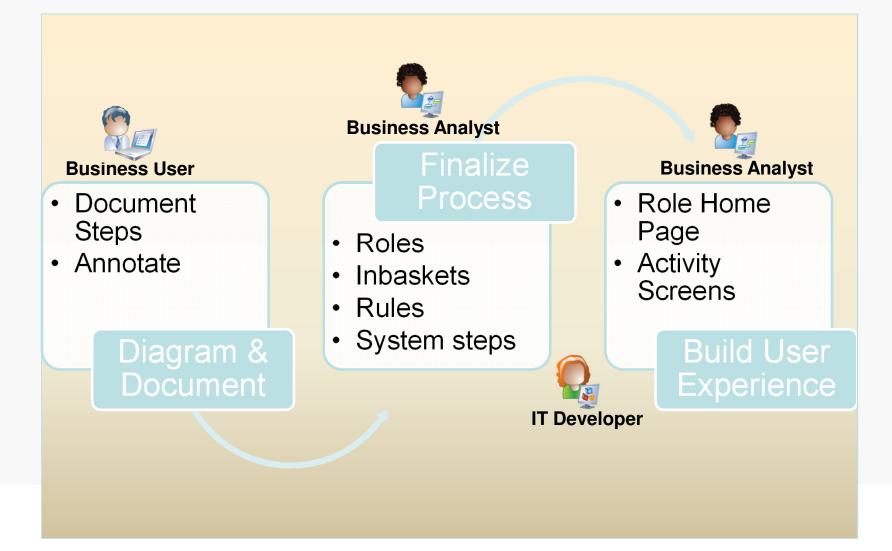

IBM Information >>> On Demand

## **Application Development Stages**

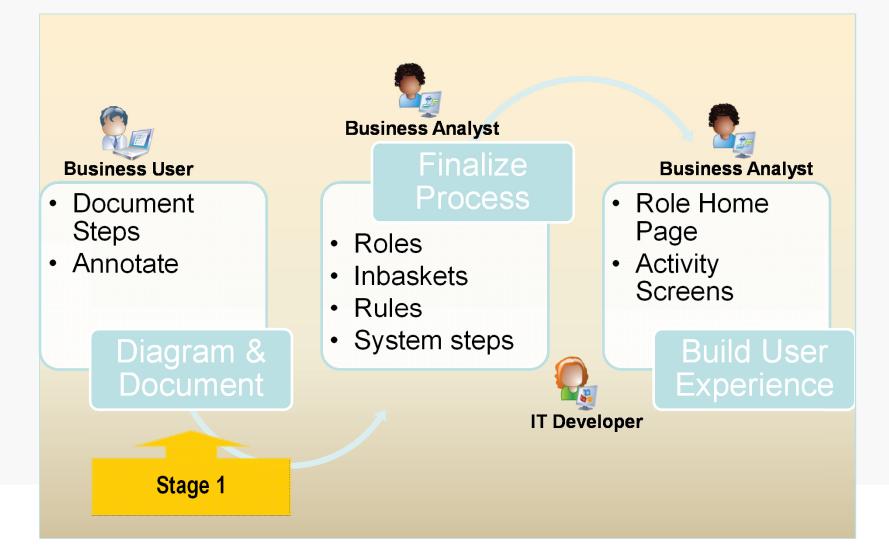

## Diagram and Document Mode

- This mode in the Process Designer allows a business user to easily draw out their processes without having to worry about the technical details behind them
- This mode, controlled by user access rights, hides most of the more complex configuration user interface

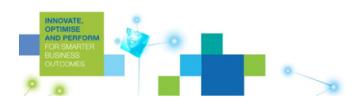

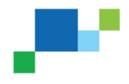

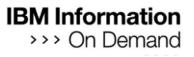

## Create a new process in the simplified Diagram Mode

| Process Designer      |           |                                                   |
|-----------------------|-----------|---------------------------------------------------|
| File View Action Help |           |                                                   |
| ☆ ☞ ▤   囁 貣 ☜ ☜ 豓     |           |                                                   |
| Reverse Auto Claim    |           |                                                   |
| 🧭 Workflow (Main Map) | 💌 🥷   🗅 🗙 | Properties 🔫 🕥 < 🔲 🛹   🤶                          |
|                       |           | Process Name<br>Auto Claim<br>Process Description |
|                       |           |                                                   |
| LaunchStep            |           |                                                   |
|                       |           |                                                   |
|                       |           |                                                   |
|                       |           |                                                   |
|                       |           |                                                   |
|                       |           |                                                   |
|                       |           |                                                   |
|                       |           |                                                   |
|                       |           |                                                   |
|                       |           |                                                   |
|                       |           |                                                   |
|                       |           |                                                   |
|                       |           | Step Palette                                      |
|                       |           | Activity                                          |
|                       |           | Submap                                            |
| Auto Claim.pep        |           |                                                   |

#### 

## Create and document a new activity

| S Process Designer           |                                                                                                    |
|------------------------------|----------------------------------------------------------------------------------------------------|
| <u>File View Action Help</u> |                                                                                                    |
|                              |                                                                                                    |
| Reverse Auto Claim           |                                                                                                    |
|                              | Properties ?                                                                                                    |
|                              | Step Name<br>Submit Claim<br>Step Description                                                                                           |
| LaunchStep Submit Claim      | At this step a clerk with proper<br>certification reviews the supplied<br>information and submits the claim<br>to the insurance system. |
|                              | Step Instructions                                                                                                    |
|                              | Review the documents for<br>completeness and enter the<br>necessary information to submit<br>the claim.                                 |
|                              |                                                                                                    |
|                              | Step Palette                                                                                                    |
|                              | C Activity                                                                                                    |
|                              | 🚳 Submap                                                                                                    |
| Auto Claim.pep               |                                                                                                    |

### Enter routing and labels

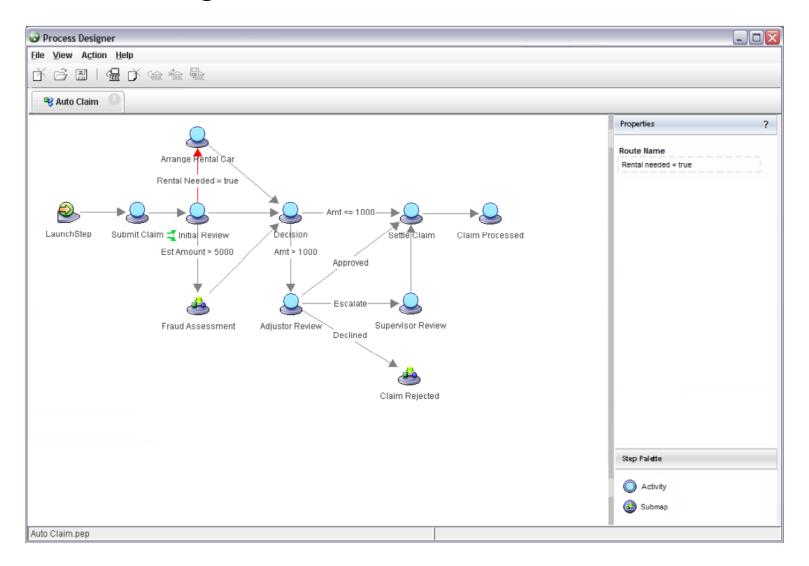

### Add annotations

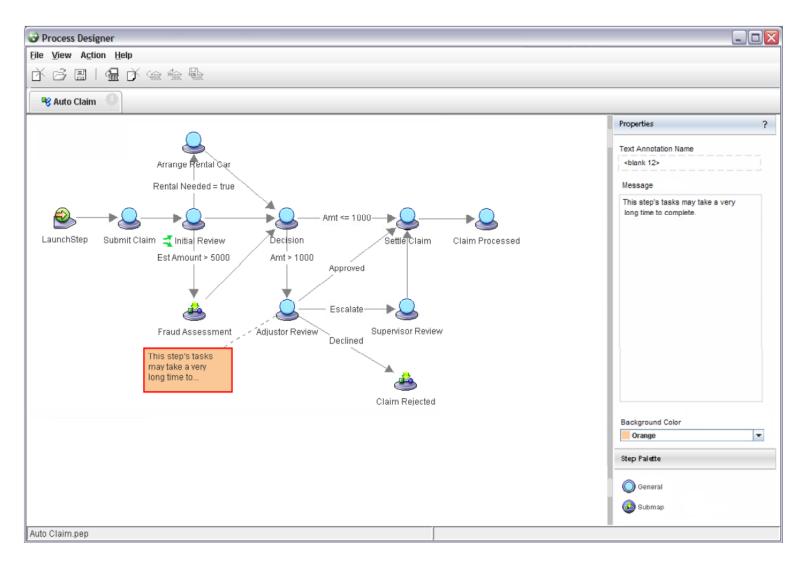

IBM Information >>> On Demand

## **Application Development Stages**

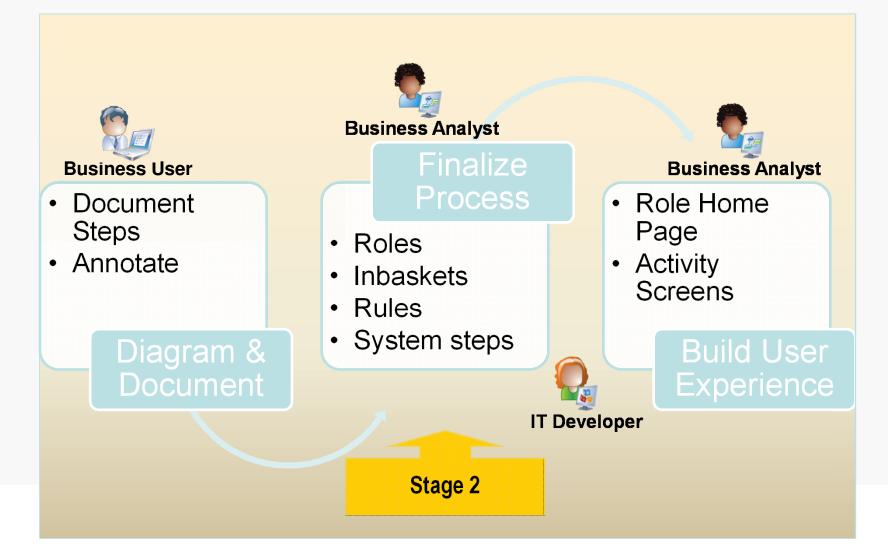

## Finalize Process Configuration

- Targeted at the business analyst user
- Same process diagram now displayed in the full Design mode
- Access to the Design mode controlled by user access rights
- Allows iterative approach (no export / import required)

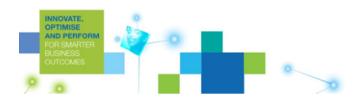

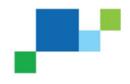

## Business Analyst opens process document

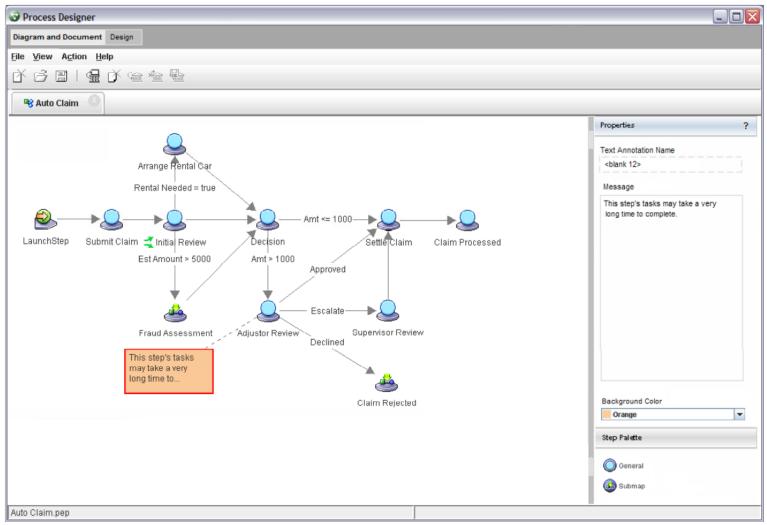

## Switches into Design Mode

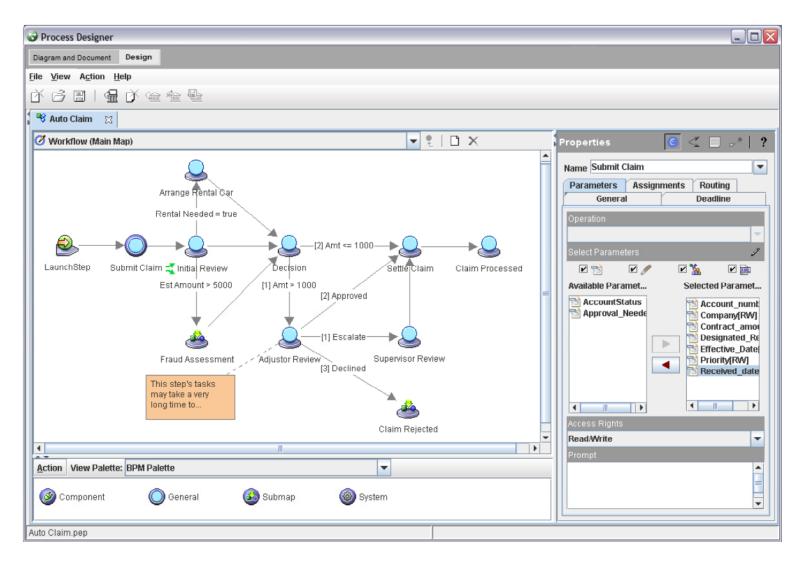

## Complete the configuration behind the process

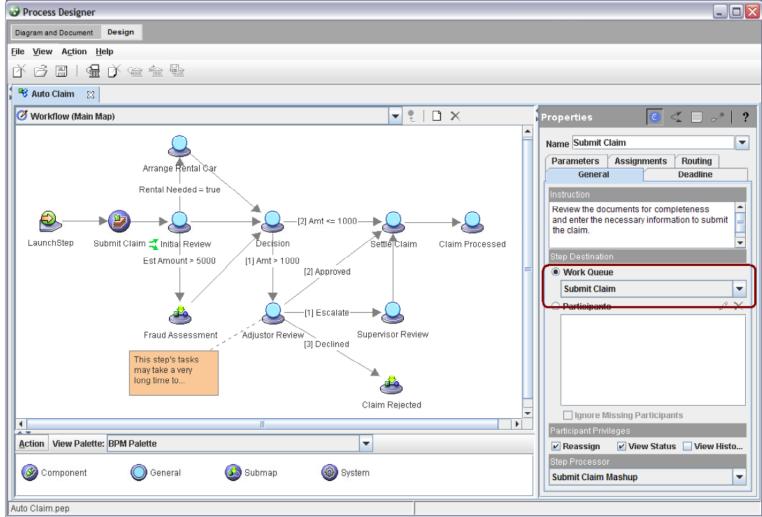

IBM Information >>> On Demand

## **Application Development Stages**

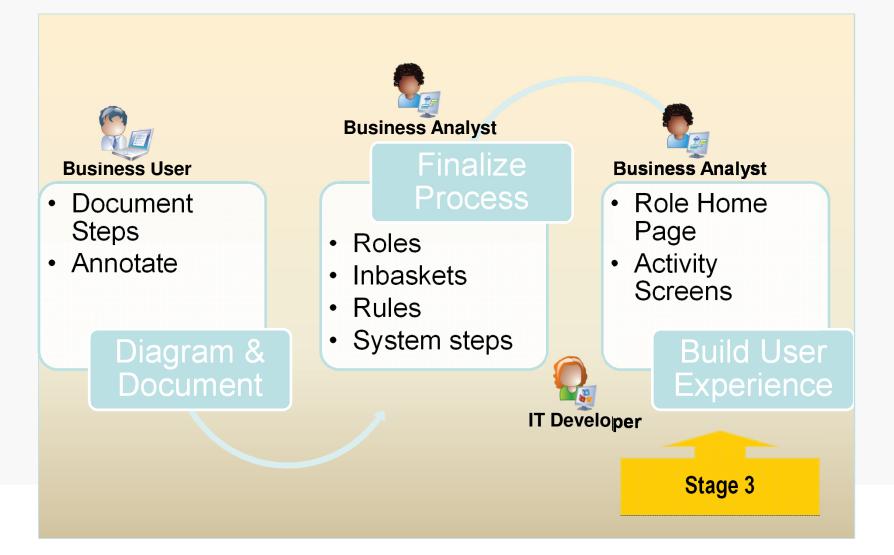

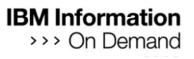

## Creating a new mashup Step Processor

|                   | Non Quede               |             |              |    |          |  |
|-------------------|-------------------------|-------------|--------------|----|----------|--|
| <b>_</b>          | Accounts_Payable        |             |              | Ŧ  |          |  |
| ۵                 | C Participants          |             |              | ØX |          |  |
| Document Archival |                         | 011-11-     |              |    |          |  |
| Þ                 | Ignore Missing F        |             |              |    |          |  |
| ¥                 | Participant Privileges  |             | <b>—</b>     |    |          |  |
|                   | Reassign                | View Status | View History |    |          |  |
| 5ubmap 🛞 Syster   | Step Processor          |             |              |    |          |  |
| -                 | Supervisor Exception    |             |              |    |          |  |
| F                 | HTML (FileNET)          |             |              |    |          |  |
|                   | Approval HTML (FileNet  | :)          |              |    | J        |  |
|                   | AP Clerk                |             |              |    |          |  |
|                   | AP Clerk Work Item      |             |              |    | <i>"</i> |  |
|                   | Supervisor Exception    |             |              |    |          |  |
|                   | Register a new step pro | ocessor     |              |    |          |  |
|                   |                         |             |              |    |          |  |
|                   |                         |             |              |    |          |  |
|                   |                         | New Command |              |    |          |  |

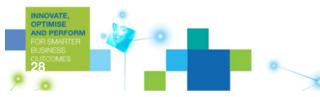

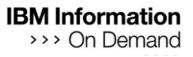

## Create a new Mashup Step Processor

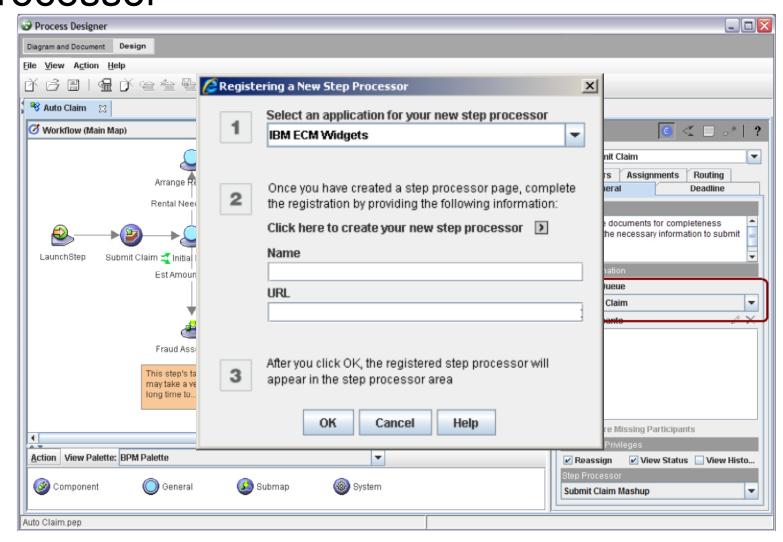

## What is a Widget?

- A widget is a small application or piece of dynamic content that can be easily placed into a web page
- Widgets are called different names by different vendors: gadgets, blocks, flakes
- Widgets can be written in any web language or and can be simply HTML
- "Mashable" widgets pass events, so that they can be wired together to create something new

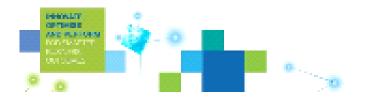

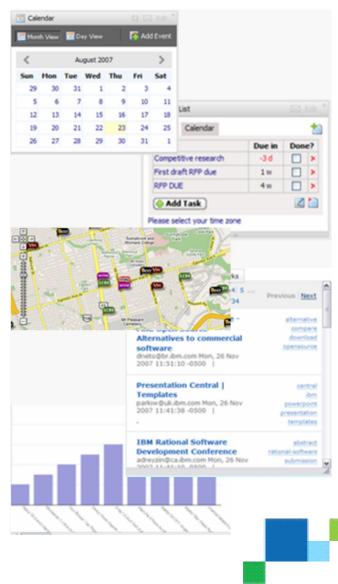

## IBM FileNet BPM 4.5.1

- What's new?
  - Websphere Business Space as included mashup container
  - Business Space compatible version of the ECM 4.5 widgets
  - Additional widgets
    - ECM Content List Widget
    - ECM Work Data eForm
  - Widget Enhancements
    - Improved ECM Toolbar configuration
    - Automatically view attachment in ECM Viewer
  - New installation and configuration tool

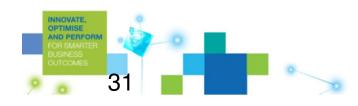

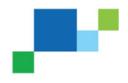

## Register the new Mashup Step Processor

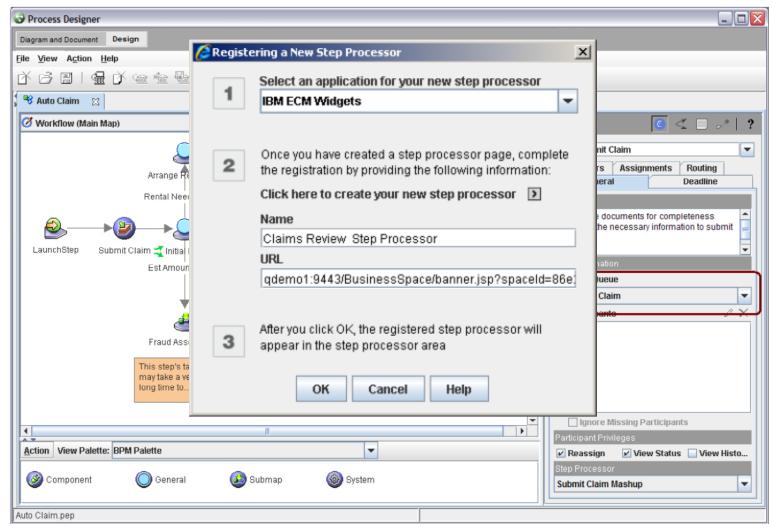

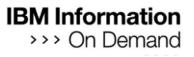

## Assemble a new Mashup Step Processor

AND

| ew Account Supervisor 🔻                                      |                   | B Manage Business S                                                                                                    |
|--------------------------------------------------------------|-------------------|----------------------------------------------------------------------------------------------------|
| Accounts   New Account   Review 🔻   🕷   Approve   🞝 New Page |                   | ✓ Image Add Widg                                                                                                    |
| Header                                                       | ▼   _ □           | Document Viewer                                                                                                    |
| Index                                                        | View instructions |                                                                                                    |
| Subject: Case Management Workflow                            |                   |                                                                                                    |
| Deadline:                                                    |                   | Tubin Tage 14528 8-1-02                                                                                                    |
| Vork Data                                                    | ▼   _ □           | SECTION 5. Information Reporting Applicant.                                                                                                    |
| Account Number                                               |                   | Kesten Eddie X man and a state                                                                                                    |
| 938498349                                                    |                   | And Strain Branch Art Blue At Das stran 89/02 (31-680)                                                                                                    |
| Company Name                                                 |                   | 134 Sitter Lastiges \$9070                                                                                                    |
| Spiffy Limited                                               |                   | chier Doct Cab. Toward Las Venas 89102 576-2685                                                                                                    |
| Contract Amount                                              |                   | Tela: (Vecker Star 1380 Tompking                                                                                                    |
| 9,000,000                                                    |                   | Witter 1045 Indestrial the Los Vegar W                                                                                                    |
| Home Address                                                 |                   | Many Curretell 90 Dillow Ave. Dekag (A 93215 616 78.53                                                                                                    |
| 10 Somers Crescent, London SW1                               |                   | Reptarts gross mostly recore true employment SEC Ref Cheet s                                                                                                    |
|                                                              |                   | Allinctor, child support to separate maintaneuro lazone mod ant be revealed II fine do act wish it have it conditioned on a basis for reporting the entry effect.<br>Allincor, child support, versate maintaneuro entry ander: Goot order D Written apreneusi () deal anderstanding () Account 3<br>Anount 3                                                                                                    |
| 100085                                                       |                   | BACTRONC: Information Ingurding Spouse or Co-Applicant. (Una separate should it assessory.) TOTAL MONTHLY BACOME: \$                                                                                                    |
| Is Rejected                                                  |                   | UUF WAR HAAN HAIT WITH LARDIN HAITH LARDIN HAITH LAR |
|                                                              |                   |                                                                                                    |
| Attachments                                                  | ▼   _ □           | POOR QUALITY                                                                                                    |
|                                                              |                   |                                                                                                    |
| Actions 🌞                                                    |                   | Ban ban televisi a comment                                                                                                    |
| Paper Add                                                    |                   |                                                                                                    |
|                                                              |                   |                                                                                                    |
| Documents Add                                                |                   | Co-Applicant's goots monthly income tom employment<br>A impry, child supporter regions maintenance income well not be revealed if you de not wish to leve it considered as a tests for repaying this adduction.                                                                                                    |
| Paper1                                                       |                   | SEC TONO: Asset and Cobi Istormatics: TOTAL address 1                                                                                                    |
|                                                              |                   | C Sector CLU the independent (a lander that is an openal provide about the first and Add Age(sat to Dav Result Result and Age(sat and Age(sat and Age                                                                                                    |
| Step Completion                                              | ▼   _ □           | Brishelter Care 1                                                                                                    |
| Save Select a response 🔽 Complete Close                      |                   | i 👳 A Page1 of 1                                                                                                    |
|                                                              |                   |                                                                                                    |
|                                                              |                   |                                                                                                    |
|                                                              |                   |                                                                                                    |
| M.                                                           |                   | powered by Web                                                                                                    |
|                                                              |                   |                                                                                                    |

## Assign the Mashup Step Processor to the step

| Diagram and Document Design                                                                                                    |                                                                                                    |
|----------------------------------------------------------------------------------------------------|----------------------------------------------------------------------------------------------------|
| <u>File V</u> iew A <u>c</u> tion <u>H</u> elp                                                                                                    |                                                                                                    |
| び 弓 目   温 び 喩 喩 働                                                                                                    |                                                                                                    |
| 🤫 Auto Claim 🛛                                                                                                    |                                                                                                    |
| 🖉 Workflow (Main Map)                                                                                                    | 🔽 १ 🗋 🗙 🔤 Properties 💽 < 🗖 🛹   ?                                                                                                 |
| Arrange Rental Car<br>Rental Needed = true<br>LaunchStep Submit Claim Initia Review<br>Est Amount > 5000 [1] Amt > 1000<br>Fraud Assessment Adjustor Review<br>This step's tasks<br>may take a very<br>long time to | 2] Amt <= 1000<br>Settle Claim Claim Processed<br>[2] Approved<br>[2] Approved<br>[2] Approved<br>[3] Declined<br>Claim Rejected |
|                                                                                                    | Participant Privileges                                                                                                    |
| Action View Palette: BPM Palette                                                                                                    | ▼                                                                                                    |
| Submap 🔘 General                                                                                                    | System     Claims Review Step Processor     Default Mashup                                                                       |
| P<br>Auto Claim.pep                                                                                                    |                                                                                                    |

## Design Mode – In-baskets

INNOVA OPTIMIS AND PE FOR SM BUSINES

|                                   | 🕽 Roles 🛛 🏼 🍕 | In-baskets 🔀                       |                         |              |          |                      |             |        |
|-----------------------------------|---------------|------------------------------------|-------------------------|--------------|----------|----------------------|-------------|--------|
| elect a Queue: Submit_Claim       | •             |                                    |                         |              |          |                      |             |        |
| Inbaskets i 🗋 🖻 🕽<br>Submit Claim | Expense Pro   | cessing                            |                         |              |          |                      |             | ?      |
| Expense Processing                | Description   | Duran a sin a la ha a l            |                         |              |          |                      |             |        |
| Approvals                         | Ine Expensi   | e Processing Inbask                | (et                     |              | <b>•</b> |                      |             |        |
|                                   | Croate Ca     | umns and Labels                    | Create filters          | Define Conte | t        |                      |             |        |
|                                   | Define Inb    | asket columns for                  | the user interface      |              |          |                      | ∎ ⊕   ⊡ ;   | ×      |
|                                   |               | elected fields<br>achine (Integer) | Column<br>F_LockMachine | label        | Sortable | Con<br><none></none> | itent order | -      |
|                                   |               | der (String)                       | F_SortOrder             |              |          | <none></none>        |             | $\neg$ |
|                                   |               | Time (Time)                        | F_CreateTime            |              |          | <none></none>        |             |        |
|                                   |               |                                    |                         |              |          | liono                |             | -      |
|                                   |               |                                    |                         |              |          |                      |             |        |
|                                   |               |                                    |                         |              |          |                      |             |        |
|                                   |               |                                    |                         |              |          |                      |             |        |

## Design Mode – Role Definition

INN OPT AND FOR BUS OUT

| Workflow Definition 1 🦳 🎯 | Roles 🛛                         |                    |                           |          |
|---------------------------|---------------------------------|--------------------|---------------------------|----------|
| Roles i 🗋 🖻 🗙             | Clerk                           |                    |                           | ?        |
| Supervisor                |                                 |                    |                           | ÷        |
| Manager                   | Description                     | URL f              | for end-user home page 🧯  |          |
| Clerk                     | The clerk role performs         | <u> </u>           |                           | Preview  |
| Reviewer                  |                                 |                    |                           |          |
| Processor                 |                                 | <b>•</b>           |                           |          |
|                           | Select Inbaskets for thi i 🗳 Cr | eate Inbasket Sele | ct Members of this Role i | / ×      |
|                           | Submit Claim                    | E                  |                           |          |
|                           | Expense Processing              |                    |                           |          |
|                           | Approvals                       | 6                  |                           |          |
|                           |                                 |                    |                           |          |
|                           |                                 |                    |                           | <u> </u> |

# Create a Mashup Based Role Home Page

| 🖶 Your Business Space                                                                                                  |                 |              |                      |          |   |
|----------------------------------------------------------------------------------------------------|-----------------|--------------|----------------------|----------|---|
| Business Space Manager                                                                                                 |                 |              |                      |          |   |
| 📑 📑 Group by Business Space 💌 Search                                                                                   |                 | ۹,           |                      |          |   |
| Create new page Owned by lauren hockenberry   Pages: 2<br>For processing work items on IBM FileNet P8 Business Process | ss Manager      |              |                      |          |   |
| My Work   Owned by lauren hockenberry<br>Supports processing work from your in-basket                                  |                 |              |                      |          |   |
| Team's Work   Owned by lauren hockenberry                                                                              | ness Process Ma | nagement sol | lution               |          |   |
| Supports processing work from an in-basket that is configu                                                             | and Step Comp   | New Pag      | e                    |          | × |
|                                                                                                    | List, Viewer an | Type a n     | ame for the new page |          |   |
|                                                                                                    | pletion widgets | Emp<br>Layo  | pty<br>ut 🔲 💌        |          |   |
|                                                                                                    |                 |              | m 🔂 🖾 📴 je           | ·        | [ |
|                                                                                                    |                 |              |                      | OK Cance |   |
|                                                                                                    |                 |              |                      |          |   |

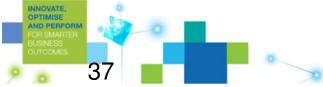

### Adding Widgets to the Role Home Page

| ar ons                                                                                                    | In-basket  Preview  Respirate 1  Respirate 1  Respirate 1  Respirate 1  Respirate 2  Respirate 2 | Viewers                                                                                                    |
|----------------------------------------------------------------------------------------------------|----------------------------------------------------------------------------------------------------|----------------------------------------------------------------------------------------------------|
| ret<br>mitted (14) Review (2) Approve (0)                                                                                                    | Receipter Tab 1         Receipter Tab 2           Receipter 10         Receipter 10:0           Receipter 4         Pages 1           Receipter 4         Pages 1           Receipter 4         Pag                                                                                                    |                                                                                                    |
| ret<br>mitted (14) Review (2) Approve (0)                                                                                                    | Permit: 4 Paper 1<br>Riselly Received Date Rejected Acct. 4<br>Low Heat July 102047 New 100054<br>Low Heat July 102047 New 100054<br>Low Heat July 102047 New 100054                                                                                                    |                                                                                                    |
| mitted (14) Review (2) Approve (0)                                                                                                    | Anastig Reputing Data Rejected Acut. N<br>Low Mice Jay Y COLOM New YORK<br>Low Mice Jay Y COLOM New YORK<br>Low Mice Jay Y COLOM New YORK                                                                                                    |                                                                                                    |
| ilter:                                                                                                    | Low Max July 7 10 STATE New 100004                                                                                                    | Norther Control of Control of Con |
| ilter:                                                                                                    | Low Max July 7 12/2017 Teles 100004                                                                                                    |                                                                                                    |
|                                                                                                    | Low New July T 0.55500 Solar 20000                                                                                                    |                                                                                                    |
|                                                                                                    | Low New Ada/T 12/2010 New TREES                                                                                                    |                                                                                                    |
| Company Name         Received value         Address         Account Name         Amount           Acme Corp         9/6/08 5:40 PM         8543 Main St, Chicago, IL         234234234         0 | Description                                                                                                    | Document                                                                                                    |
| 00 Industrial Way Markham                                                                                                    | Displays the list of<br>in-baskets associated with                                                                                                    | 🔊 Web Feed                                                                                                    |
| Green Industries 9/6/08 5:40 PM 90 Industrial Way, Markham 234090900 67,000,000                                                                                                    | role and shows the work<br>items within each in-baske                                                                                                    | Script Adapter                                                                                                    |
| Spitzer Inc         9/6/08 5:40 PM         9 Harbor Blvd, Costa Mesa CA         29289849         1,000,000                                                                                       | This widget is used to                                                                                                    |                                                                                                    |
| ARCNA 9/6/08 5:40 PM 14 Imperial Ave, New Iberia, LA 34323432 45,000,000,00                                                                                                    | 00 construct P8 Business<br>Process Management                                                                                                    | ECM Widgets                                                                                                    |
| Georgetown Industries         9/6/08 5:40 PM         9009 First St, Seattle, WA         23423443         50,000,000                                                                              | applications.                                                                                                    | Toolbar                                                                                                    |
| A Better Way 9/30/08 11:29 PM 98 Rue Saint Michelle, Paris 92893892 20,000,000                                                                                                    | Owner<br>International Business                                                                                                    | In-basket                                                                                                    |
| Red Hawk         9/30/08 11:29 PM         918990 Miller Ave, Smithville,<br>NV         23899089         10,000,000                                                                               | Machines Corp.                                                                                                    | Header                                                                                                    |
| Cypress Grove Research 9/30/08 11:29 PM 89289 Jackson St, Vicksburg, 394098290 109,039,000                                                                                                    |                                                                                                    | Work Data                                                                                                    |
| Interior Concepts 9/30/08 11:29 PM 5 Lexington, New York, NY 82779877983 5,000,000                                                                                                    |                                                                                                    |                                                                                                    |
| Smart Services         9/30/08 11:29 PM         1049 Menyweather, Glasgow, Scotland         1289389489         10,000                                                                            |                                                                                                    |                                                                                                    |
| Magpie Consulting 9/30/08 11:29 PM 89898 Spruce, Providence, RI 65438976 100,000                                                                                                    |                                                                                                    |                                                                                                    |
| ABC Paper Company 9/30/08 11:29 PM 1 Stark Ave, Portland, OR 2389989823 500,000                                                                                                    |                                                                                                    |                                                                                                    |
| Thompson Markham Linley         9/30/08 11:29 PM         76 Stanislaus, Grovetown, CA         1832989892         100,000                                                                         |                                                                                                    |                                                                                                    |
| Spiffy Limited         9/30/08 11:29 PM         10 Somers Crescent, London<br>SW1         2344322         10,000,000                                                                             |                                                                                                    |                                                                                                    |
|                                                                                                    |                                                                                                    |                                                                                                    |
|                                                                                                    |                                                                                                    |                                                                                                    |
|                                                                                                    |                                                                                                    | powere                                                                                                    |

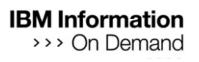

# Configure the Role for the In-basket Widget

| In-basket                                                       |
|-----------------------------------------------------------------|
| Set your basic configuration options for the in-basket display. |
| Number of work items to display per page                        |
| 15                                                              |
| Select a role                                                   |
| AP Supervisor -                                                 |
| Claims Adjustor                                                 |
| AP Supervisor                                                   |
| AP Clerk                                                        |
| Old White Connect                                               |
|                                                                 |

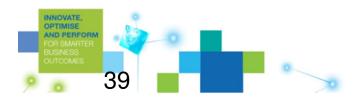

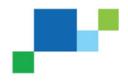

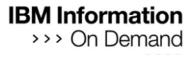

### User references a single URL to access the solution

| 😻 IBM Lotus Mashups - M       | ozilla Firefox: IBM Edition                  |              |                            |
|-------------------------------|----------------------------------------------|--------------|----------------------------|
| <u>File Edit View History</u> | <u>Bookmarks</u> <u>T</u> ools <u>H</u> elp  |              | _                          |
| 🧇 • 🧼 • 💽 🚳                   | Bookmark This Page<br>Subscribe to This Page | Ctrl+D       | itstrap/#                  |
| Customize Links 📄 Free        | Bookmark All Tabs<br>Organize Bookmarks      | Ctrl+Shift+D | 🛛 Windows 🗀 IBM 🖂 BlueMail |
|                               | 🗁 Bookmarks Toolbar Folder                   | •            |                            |
|                               | Focus Claims Process                         |              |                            |
|                               | C Quick Searches                             | •            | 1                          |
|                               | Firefox and Mozilla Links                    | •            |                            |

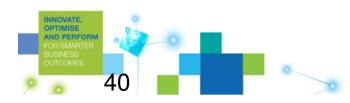

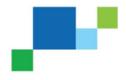

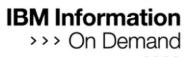

#### Role membership derived from logon

INNOVATE, OPTIMISE AND PERFORM

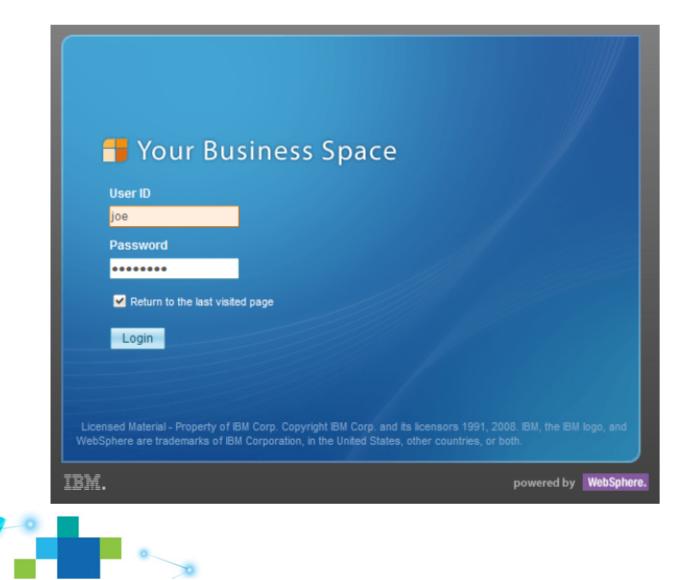

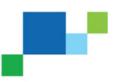

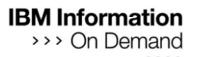

### User taken to Role Home Page

AM FC BU

| My Processing Work 🔽         |                         |            |                 |                  |                    | Manage Business Sp                                                                                                    |
|------------------------------|-------------------------|------------|-----------------|------------------|--------------------|----------------------------------------------------------------------------------------------------|
| My Work 💌 🗙 Approv           | ve Step Page 📑 New Page |            |                 |                  |                    | 👻 🚮 Add Widg                                                                                                    |
| n-basket                     |                         |            |                 |                  |                    |                                                                                                    |
| Approve (5) Rev              | iew Ind <b>(h</b> y     |            |                 |                  |                    |                                                                                                    |
| Շ Filter No filter condition | U                       |            |                 |                  |                    | 📢 🖣 Page 1                                                                                                    |
| AccountNumber                | CompanyName             | originator | Postcode        | ReceivedDate     | Chinese            |                                                                                                    |
| <b>8</b> 0                   | Template                | common     | 100,000         | 3/2/09 4:16 PM   | true               |                                                                                                    |
| <b>a</b> 0                   | sdfsdf                  | common     | 100,000         | 3/8/09 1 2:53 AM | true               |                                                                                                    |
| <b>B</b> 0                   | Filenet IBM             | common     | 78,697          | 3/8/09 3:49 PM   | true               |                                                                                                    |
| <b>B</b> 0                   | IBM                     | common     | 100,000         | 3/1/09 7:54 PM   | true               |                                                                                                    |
| <b>B</b> 0                   | DURAN6666               | common     | 100,000         | 8/17/06 4:26 AM  | true               |                                                                                                    |
|                              |                         |            |                 |                  |                    |                                                                                                    |
| oolbar                       |                         |            |                 |                  |                    |                                                                                                    |
| oolbar<br>Actions 🔯          |                         |            |                 |                  |                    |                                                                                                    |
| Actions 🔯                    |                         |            |                 |                  |                    |                                                                                                    |
| Actions 🔯<br>Content List    |                         |            |                 |                  |                    |                                                                                                    |
| Content List                 |                         | pany Name  | Postcode        |                  | Name               |                                                                                                    |
| Actions 🔯<br>Content List    |                         | pany Name  | Postcode<br>456 |                  | Name<br>Mame       |                                                                                                    |
| Actions 🔯<br>Content List    | Com                     | pany Name  |                 |                  |                    | ▼                                                                                                    |
| Actions 🔯<br>Content List    | Com                     | pany Name  | 456             |                  | 📕 header_preview.g | ✓ I = ✓ I = ✓ ✓ I = ✓ ✓ I = ✓ ✓ I = ✓ ✓ I = ✓ ✓ I = ✓ ✓ ✓ ✓ ✓ ✓ ✓ ✓ ✓ ✓ ✓ ✓ ✓ ✓ ✓ ✓ ✓ ✓ ✓ |

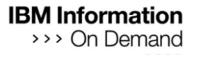

# The In-basket Widget can display multiple In-baskets

INNOVATE, OPTIMISE AND PERFO FOR SMARTE

| -basket            |                     |             |
|--------------------|---------------------|-------------|
|                    |                     |             |
| Approve (5)        | Review              | Indվիհ      |
| ⇒ Filter No filter | condition is applie | ed.         |
| AccountNun         | nber                | CompanyName |
| 8 78697            |                     | IBM         |
| <b>a</b> 100       |                     | IBM         |
| <b>S</b> 49697     |                     | Filenet     |

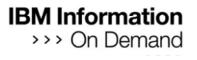

### In-basket content can be filtered by the user

| Approve (5)          | Review               | Induling |          |
|----------------------|----------------------|----------|----------|
| ℅ Filter             |                      |          | _        |
| Priority             |                      |          | /Name    |
| 2-1 10403 - 172 Stre | et                   |          | A diffic |
| CompanyName          |                      |          |          |
| IBM                  | <del>2 Stre</del> at |          |          |
|                      |                      | ок       |          |

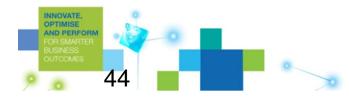

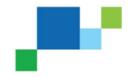

### Clicking an In-basket row displays the Step Processor

#### **Business** Space Welcome joe | Help | Logout New Account Supervisor -## Manage Business Spaces Accounts | New Account Review 🔹 💌 Approve | 💭 New Page 👻 🚛 Add Widgets 👻 **Document Viewer** - - -▼ | \_ □ Header Index View instructions Subject: Case Management Workflow Deadline: toubin Jan TUSZE 8-1-02 SCHONE IN Work Data ×1-0 NON BEALTY & Account Number S Drieter Art Blue Art. Lasucagi 89/02 631-6801 938498349 124 534 89030 Company Name Spiffy Limited 89102 576-2685 Doct Cob. Las Venas ! Checker ober 380 Tompkins Contract Amount noestrial she las veras in 9,000,000 CA 93215 611 78.03 Canall Home Address 0 and 5 gross mostility income from em 10 Somers Crescent, London SW1 . shift support or seconds mainly ant ha rev the sect railed to have it Almony, child support, separate maintenance i Arrount of other monthly income and source(s) Home ZipCodes CACTODINC: Information Regarding Spouse or Co-Applicant. (Line coparate shools it notaesary. 100085 TOTAL MONTHLY INCOME Child and in case Is Rejected POOR QUALITY THE ROAD ADDRESS THE LEVEL & F THAT Attachments 12.32 Actions 😂 Paper Add the of the set of the set of the set of the set Documents Add Co-Applicant's pross monthly income from employment A impry, shill support or negativity of Paper1 SEC YORD: Asset and Orbi Islamatic Planter Classer project is a set of the first UTAL MONTHLY INCOME B+ shelte Care **T** | = 0 Step Completion i 👳 A Page1of1 Save Select a response Complete Close -

NNOVAT OPTIMIS POWERED by WebSphere BUSINESS OUTCOMES 45

# Completing a step returns to the Role Home Page

| /ly Processing Work 🔽        |                                    |                                |                                 |                                |         | Manage Business Spa |
|------------------------------|------------------------------------|--------------------------------|---------------------------------|--------------------------------|---------|---------------------|
| My Work 💌 🗙 Appro            | we Step Page 📑 New Page            |                                |                                 |                                |         | 🗢 🛃 Add Widge       |
| n-basket                     |                                    |                                |                                 |                                |         |                     |
| Approve (5) Rev              | riew Ind                           |                                |                                 |                                |         |                     |
| ♥ Filter No filter condition |                                    |                                |                                 |                                |         | 📢 🖣 Page 1          |
| AccountNumber                | CompanyName                        | originator                     | Postcode                        | ReceivedDate                   | Chinese |                     |
| <b>8</b> 0                   | Template                           | common                         | 100,000                         | 3/2/09 4:16 PM                 | true    |                     |
| <b>a</b> 0                   | sdfsdf                             | common                         | 100,000                         | 3/8/09 1 2:53 AM               | true    |                     |
| 8 0                          | Filenet IBM                        | common                         | 78,697                          | 3/8/09 3:49 PM                 | true    |                     |
| 8 0                          | IBM                                | common                         | 100,000                         | 3/1/09 7:54 PM                 | true    |                     |
| 8 0                          | DURAN6666                          | common                         | 100,000                         | 8/17/06 4:26 AM                | true    |                     |
|                              |                                    |                                |                                 |                                |         |                     |
|                              |                                    |                                |                                 |                                |         |                     |
|                              |                                    |                                |                                 |                                |         | v  .                |
| oolbar<br>Actions 🔯          |                                    |                                |                                 |                                |         |                     |
|                              |                                    |                                |                                 |                                |         | v                   |
| Actions 🗔<br>ontent List     | s returned from a Workplace XT sto | red search. This widget is us  | ed to construct P8 Business Pro | ocess Management applications. |         |                     |
| Actions 🔕                    | s returned from a Workplace XT sto | red search. This widget is us  | ed to construct P8 Business Pro | ocess Management applications. |         |                     |
| Actions 🔕                    | s returned from a Workplace XT sto | red search. This widget is us  | ed to construct P8 Business Pro | ocess Management applications. |         |                     |
| Actions 🔕                    | s returned from a Workplace XT sto | pred search. This widget is us | ed to construct P8 Business Pro | ocess Management applications. |         |                     |
| Actions 🔕                    | s returned from a Workplace XT sto | ored search. This widget is us | ed to construct P8 Business Pro | ocess Management applications. |         |                     |
| Actions 🔕                    | s returned from a Workplace XT sto | red search. This widget is us  | ed to construct P8 Business Pro | ocess Management applications. |         |                     |

### **IBM ECM Widgets**

- A collection of widgets and sample mashup pages
- Home Page Widgets
  - ECM Toolbar
  - ECM In-basket
- Step Processor Widgets
  - ECM Header
  - ECM Work Data
  - ECM Work Data eForm
  - ECM Attachment
  - ECM Step Completion
  - ECM Viewer
  - ECM Content List
- Helper Widgets
  - ECM Create Work Item
  - ECM Create Action
  - ECM Web Page Displayer

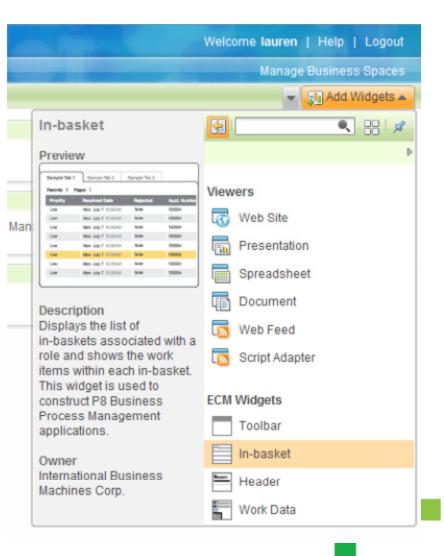

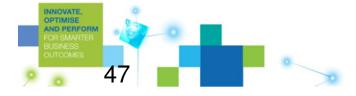

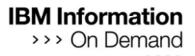

### Role Home Page Widgets

|                                                                                                    |                         |                  |                                       |                 |         | Manage Business Space |
|----------------------------------------------------------------------------------------------------|-------------------------|------------------|---------------------------------------|-----------------|---------|-----------------------|
| My Work 💌 🗶 Appro                                                                                                    | ve Step Page 📑 New Page |                  |                                       |                 |         | 🗸 🚽 Add Widgets       |
| n-basket                                                                                                    |                         |                  |                                       |                 |         |                       |
| Approve (5) Rev                                                                                                    | riew Ind <b>(h</b> r)   |                  |                                       |                 |         |                       |
| Section Section Sectio | <u> </u>                |                  |                                       |                 |         | 📢 🖣 Page 1 🕨          |
| AccountNumber                                                                                                    | CompanyName             | originator       | Postcode                              | ReceivedDate    | Chinese |                       |
| <b>B</b> _ 0                                                                                                    | Template                | common           | 100,000                               | 3/2/09 4:16 PM  | true    |                       |
| <b>a</b> 0                                                                                                    | sdfsdf                  | common           | 100,000                               | 3/8/09 12:53 AM | true    |                       |
| <b>B</b> 0                                                                                                    | Filenet IBM             | common           | 78,697                                | 3/8/09 3:49 PM  | true    |                       |
| <b>B</b> 0                                                                                                    | IBM                     | common           | 100,000                               | 3/1/09 7:54 PM  | true    |                       |
| <b>P</b>                                                                                                    | DURAN6666               | common           | 100,000                               | 8/17/06 4:26 AM | true    |                       |
| 8 0                                                                                                    |                         |                  | M In-basket                           |                 |         |                       |
|                                                                                                    |                         |                  |                                       |                 |         |                       |
| oolbar<br>Actions 🔯<br>ontent List                                                                                                    |                         | ECN              |                                       |                 |         |                       |
| oolbar<br>Actions 🔯<br>ontent List                                                                                                    |                         | ECN              | M In-basket                           |                 |         |                       |
| oolbar<br>Actions 🗭<br>ontent List<br>& 🕑 💌                                                                                                    |                         | ECN              | M In-basket                           |                 | Name    | v  _ C                |
| oolbar<br>Actions 🏠<br>ontent List                                                                                                    |                         | ECN              | M In-basket                           |                 |         | ▼   _ □<br>           |
| oolbar<br>Actions 🗭<br>ontent List<br>& 🕑 💌                                                                                                    | E                       | ECN              | A In-basket<br>CM Toolbar<br>Postcode |                 | Name    | ▼   _ C<br>           |
| Actions                                                                                                    | E Com                   | ECN<br>pany Name | A In-basket<br>CM Toolbar<br>Postcode |                 | Name    |                       |

### Step Processor Page Widgets

| 💼 Business Space                                             | Welcome joe   Help                                                                                                    |
|--------------------------------------------------------------|----------------------------------------------------------------------------------------------------|
| New Account Supervisor 👻                                     | B Manage Busing                                                                                                    |
| Accounts   New Account   Review - I 🗷   Approve   🛱 New Page | ▼ @Add                                                                                                    |
| Header                                                       | ▼   _ □ Document Viewer ▼                                                                                                    |
| Index                                                        | View instructions                                                                                                    |
| Subject: Case Management Workflow                            |                                                                                                    |
| Deadline:                                                    | Active interview depriver                                                                                                    |
| Work Data                                                    | United and a second and a second and a second a second a    |
| Account Number ECM Header                                    | 26/0 S December Art Blue Art 2015 Less shares 89/02 (031-680)                                                                                                    |
| 938498349                                                    | 134 S.Bloth (asky Store) 69030                                                                                                    |
| Company Name                                                 |                                                                                                    |
| Spiffy Limited                                               | Dier Darit Cab. 4000key Las Venas 89102 576-2645                                                                                                    |
| Contract Amount 9,000,000                                    | Telay Crecker Star 1380 Bapkins<br>WHKXa YOYS Indestrial She Los Verar W                                                                                                    |
|                                                              | Man Canada 90 Balance Aux. Dekag (A 93215 616 78.15)                                                                                                    |
| Home Address 10 Somers Crescent, London Sv                   | Applicant s gross multily rooms from employment SEC Rey alwest                                                                                                    |
| ECM Mork Data                                                | Allonov, bills apport to apprete maintanaes increas and and to average it from to not what its two it considered as a basis for regarding the adoption.<br>Althouv, cities append, essential maintanaes and water. Cost offer () within a sevence () for developing the adoption.                                                                                                    |
| S Home ZipCodes                                              | Arrout of other monthly income and yource(s)<br>BACHION C: Information Regarding Spouse or Co-Applicant. (Une separate sheets II accessory.) TOTAL MONTHLY INCOME                                                                                                    |
| Is Rejected                                                  |                                                                                                    |
|                                                              |                                                                                                    |
| Attachments                                                  | VI-D                                                                                                    |
| Actions & ECM Attachments                                    |                                                                                                    |
| Actions 1                                                    | Tak bis retaining and the second second seco   |
| Paper Add                                                    | April 3                                                                                                    |
| Documents Add                                                |                                                                                                    |
| Paper1                                                       | Co-Applicant's proce recently income from employment<br>A incom, while support or reported maintenant load not be revealed if you do not wish to form it considered as a loads for reported bits abilitation.                                                                                                    |
| a Paperi                                                     | SEC TORIO: Asset and Cable Information:<br>1) Second to the many part of the time of the time of the time of the second term for April 1 and 1 and April 1 and 1 and April 1 and 1 and |
| Step Completion                                              |                                                                                                    |
|                                                              | The state of the state of the s   |
| Save Select a response 💽 Complete Close                      | i 🥹 A Page 1 of 1                                                                                                    |
|                                                              |                                                                                                    |
|                                                              | ECM Doc Viewer                                                                                                    |
| ECM Step Completion                                          | ion ECIVI DOC VIEWER                                                                                                    |
|                                                              | powered by                                                                                                    |
| S<br>ES                                                      |                                                                                                    |
| 49                                                           |                                                                                                    |
| TU 🔤 🔜 🖉                                                     |                                                                                                    |

### Step Processor Page Widgets

| Header     Document Viewer       Index     Wewinstructures       Wewinstructures     Wewinstructures       Wewinstructures     Wewinstructures       Wewinstructures     Wewinstructures       Winder Date     Wewinstructures       Winder Date     Wewinstructures       Winder Date     Wewinstructures       Winder Date     Winder Date       Winder Date     Winder Date </th <th>New Account Supervisor 👻</th> <th></th> <th></th> <th>🔡 Manage Bus</th>                                                                                                    | New Account Supervisor 👻      |                         |                      | 🔡 Manage Bus                                                                                                    |
|----------------------------------------------------------------------------------------------------|-------------------------------|-------------------------|----------------------|----------------------------------------------------------------------------------------------------|
| Header     Document Viewer       Index     Wewinstructures       Wewinstructures     Wewinstructures       Wewinstructures     Wewinstructures       Wewinstructures     Wewinstructures       Winder Date     Wewinstructures       Winder Date     Wewinstructures       Winder Date     Wewinstructures       Winder Date     Winder Date       Winder Date     Winder Date </th <th>Accounts   New Account Review</th> <th>I 🛪 Approve I 🞝 New Pag</th> <th>8</th> <th>▼ _ⅢA</th>                                                                                                    | Accounts   New Account Review | I 🛪 Approve I 🞝 New Pag | 8                    | ▼ _ⅢA                                                                                                    |
| Index<br>Subject: Case Management Workflow         Work Data         Image: Case Management Workflow         With Data         Image: Case Management Workflow         Image: Case Management Workflow         Image                                                                                                    |                               |                         |                      |                                                                                                    |
| Subject: Case Management Workflow         Deadlow:         Work Data         Image: Case Management Workflow         Image: Case Management Workflow         Image: Case                                                                                                    |                               |                         |                      |                                                                                                    |
| Desides         Work Date         Image: And Dates         Image: And Dates                                                                                                    |                               | low                     | view instructions    |                                                                                                    |
| Work Data     ORDER FORM       Mill Cognation     Alt00-001       Mill Cognation     Mill Cognation       Mill Cognation     Mill Cognation                                                                                                    |                               |                         |                      |                                                                                                    |
|                                                                                                    | Work Data                     |                         | <b>x</b>  _ 0        | SECTION 8. Information Regarding Applicant.                                                                                                    |
| With Concertains     Allow Concertains       With Concertains     Allow Concertains       Image: Down Premain     411,0008       Image: Down Premain     411,0008                                                                                                    |                               |                         |                      | Restrict Folder R Harden Barren Barren Harris                                                                                                    |
| With Concertains     Allow Concertains       With Concertains     Allow Concertains       Image: Down Premain     411,0008       Image: Down Premain     411,0008                                                                                                    |                               |                         |                      | 2610 S Deciting Art Blue Att 2 Las Jagas 89102 (631-680)                                                                                                    |
| Alton-onl         Image: Lists'         Image: Lists'         Ima                                                                                                    | World Corporation             |                         | ORDER FORM           | 124 Suther Lastyes 89030                                                                                                    |
| Image: series       Image: series       Image: series<                                                                                                    | 115 N. Michigan A             | ve.                     | A100-001             | this Dest Poh 900 low low 8942 St. 2005                                                                                                    |
| Improve Perman       4112008         Improve Perman       4112008         Improve Perman       1417         Improve Perman       1417         Improve                                                                                                    |                               | Date                    | Time                 | Telan (vecker blar 1380 Tanoking                                                                                                    |
| withit to compare with the set of the set of t                                                                                                    |                               |                         |                      |                                                                                                    |
| Close       Acrese Corporation         Wiley       Coyote         Wiley       Coyote         Wiley       Coyote         Wiley       Coyote         Wiley       Coyote         Wiley       Coyote         Wiley       Coyote         Wiley       Coyote         Wiley       Coyote         Wiley       Coyote         Wiley       Coyote         Wiley       Coyote         Wiley       Coyote         Wiley       Numerican         Covertwords       Numerican         Covertwords       Numerican         Covertwords       Numerican         Covertwords       Numerican         Covertwords       States         Covertwords       States         Covertwords       States         Covertwords       States         Covertwords       States         Covertwords       States         Covertwords       States         Covertwords       States         Covertwords       States         Covertwords       States         States       Covertwords         States       Covertwords                                                                                                    | CustID Company                |                         |                      | Many Currected 90 Dallon Ave. Dekap (A 93215 Will 78.4                                                                                                    |
| Wiley     Copyote       Wiley     Copyote       Marries     Copyote       Marries     Copyote       Marries     Copyote       Marries     Copyote       Marries     Copyote       Marries     Copyote       Marries     Copyote       Marries     Copyote       Marries     State       Copyote     NM       State     Copyote       Marries     NM       Copyote     NM       State     Copyote       Marries     NM       Conturnation     NM       Conturnation     NM       Conturation     NM       Conturat                                                                                                    | C100 Acme Corpora             | tion                    |                      | Applicant s grows monthly income trum employment SEC Key Cheet                                                                                                    |
| Address<br>Address<br>Top<br>Cactuaville<br>Cactuaville<br>Water and Carter<br>Cactuaville<br>Cactuaville<br>Cac |                               |                         |                      | Alteriary, chills support or separate maintenances lecome and not be revealed it from to not what to have it granditioned as a basis for reporting the shiftystic-<br>Alteriary, child support, separate maintenance motival ander: Court order () Writing agreement () Umi understanding () Amount                                                                                                    |
| 12345 Desert Road         Address Two         Chr       State         Carturville       NM         Carturville       NM         State       (313) 555-1213         State       Carturville         Carturville       Carturville         State       Carturville         Carturville       NM         State       Carturville         Carturville       Carturville         State       Carturville         Carturville       Carturville         State       Carturville         State       Carturville         State       Carturville         Carturville       Carturville         State       Carturville         Carturville       Carturville         Carturville       Carturville         State       Carturville         State       Carturville         State       Carturville         State       Carturville         State       Carturville         State       Carturville         State       Carturville         State       Carturville         State       Carturville         State <t< td=""><td></td><td>Coyote</td><td></td><td>SIGTION C: Internation Regarding Spouse or Co-Applicant, (Use expande sheets if no cases,) TOTA, MONTHLY Recover</td></t<>                                                                                                    |                               | Coyote                  |                      | SIGTION C: Internation Regarding Spouse or Co-Applicant, (Use expande sheets if no cases,) TOTA, MONTHLY Recover                                                                                                    |
| State       21P         Carturolle       NM       98765         Country       Phone       Fax         USA       (313) 555-1212       (313) 555-1213         Suppring Address       Payment Method       Terms         Acrue Corporation       Country       Terms         Wiley Coyole       Country       Terms         12345 Desert Road       Country       Terms         Save       Select Country       Terms       Country       Terms         Save       Select Country       Market Flore       Market Flore       Mar                                                                                                    |                               |                         |                      |                                                                                                    |
| Cartury Ulle       NM       99765         Cartury Ulle       Phones       Fax         USA       (313) 555-1212       (313) 555-1213         Singping Address       Raymont Method       Farms         Actrac Corporation       Raymont Method       Farms         Wiley Coyole       12345 Desert Road       Cartury Ulle, MM USA 98765       Farms         Step Completion       Farms       Farms       Farms       Farms         Save       Select       ECCM Work Data eForm       Farms       Farms<                                                                                                    | Address Two                   |                         |                      | Not Not Not                                                                                                    |
| Cartury Ulle       NM       99765         Cartury Ulle       Phones       Fax         USA       (313) 555-1212       (313) 555-1213         Singping Address       Raymont Method       Farms         Actrac Corporation       Raymont Method       Farms         Wiley Coyole       12345 Desert Road       Cartury Ulle, MM USA 98765       Farms         Step Completion       Farms       Farms       Farms       Farms         Save       Select       ECCM Work Data eForm       Farms       Farms<                                                                                                    |                               |                         | Ph. 1.               | WE ROL TOWER TO LAKE THEY PROVED                                                                                                    |
| Examiny       Phone       Pax         USA       (313) 555-1212       (313) 555-1213         Shipping Address       Payment Method       Terms         Actue Corporation       Gard Number       Gard Number         12345 Desert Road       Gard Number       Gard Number         12345 Desert Road       Gard Number       Market State State St                                                                                                    |                               |                         |                      |                                                                                                    |
| Shipping Address       Payment Method       Terms         Acres Corporation       Wiley Coyote       Card Number         12345 Desett Road       Card Number       Acres Corporation employment         Steps Completion       Terms       Number         Save       Select ECCM Work Data eForm       Terms         Save       Select ECCM Work Data eForm       Terms         Image: Select ECCM Work Data eForm       Terms       Select ECCM Work Data eForm                                                                                                    |                               |                         |                      | Ten bel allow wanted                                                                                                    |
| Active Corporation<br>Wiley Coyote<br>12345 Desert Road<br>Cart Number<br>Cart scribe, NM USA 93765<br>Step Completion<br>Save<br>Select ECCM Work Data eForm                                                                                                    | USA                           | (313) 555-1212          | (313) 555-1213       |                                                                                                    |
| Wiley Coyote<br>12345 Desett Road<br>Cactusville, NM USA 98765<br>Step Completion<br>Save Belect ECM Work Data eForm                                                                                                    |                               |                         | Payment Method Terms | The statest to the Post District the Annual Post                                                                                                    |
| I 2345 Desert Road<br>Cactusville, NM USA 98765                                                                                                    |                               |                         | Coord Number         | Parkaisati ana antiki kanata anti                                                                                                    |
| Step Completion Save Belect ECM Work Data eForm                                                                                                    | 12345 Desert Road             |                         |                      | A impry, child support or regionale on a manuscus income level sol be revealed if you do not wish to level it considered on a leads for repeying this ability live                                                                                                    |
| Step Completion       Image: Step Completion         Save       Select ECM Work Data eForm         Image: Image: Image                                                                                                    | Cactusville, NM USA 98765     |                         | Evolution BOllimbar  | SEC WHICH Asset and Cody Information:<br>17 Second Case and Cody Information:<br>17 Second Case and require the return that are required pring internation and fails and fails and Applicants (Day Pringe Plane and Applicantable internation with an Y & Indian Code and                                                                                                    |
| Save Select ECM Work Data eForm                                                                                                    | Step Completion               |                         | ×   _ □              | THE REAL PROPERTY AND ADDRESS OF THE REAL PROPERTY AND ADDRESS OF THE REAL PROPERTY AND ADDRESS OF THE REAL PROPERTY ADDRESS OF THE REAL PROPERTY ADDRESS OF THE  |
| IBM.                                                                                                    |                               |                         |                      | The start subscripts and re-start start and a start start and a start and a start and a st |
| Dowered                                                                                                    | Save Select a                 | Nork Data               | eForm                | 1 👳 A Page 1 011                                                                                                    |
|                                                                                                    |                               | Dula Dula               |                      |                                                                                                    |
|                                                                                                    |                               |                         |                      |                                                                                                    |
|                                                                                                    |                               |                         |                      |                                                                                                    |
|                                                                                                    | IBM.                          |                         |                      | powered I                                                                                                    |
|                                                                                                    |                               |                         |                      |                                                                                                    |
| 50                                                                                                    |                               | 0                       |                      |                                                                                                    |

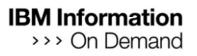

### Widget Wiring

| Widget Wiring                                                       | ×         |
|---------------------------------------------------------------------|-----------|
| Show wires for Viewer                                               |           |
| Attachment Select Document  Select Document Receive Document Viewer |           |
|                                                                     |           |
| C                                                                   | OK Cancel |

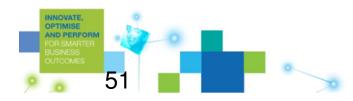

#### **IBM** Information >>> On Demand Simplified ECM Widgets / Business Space **Architecture** FileNet P8 4.5 Environment

IBM FileNet P8 Application Engine

Client

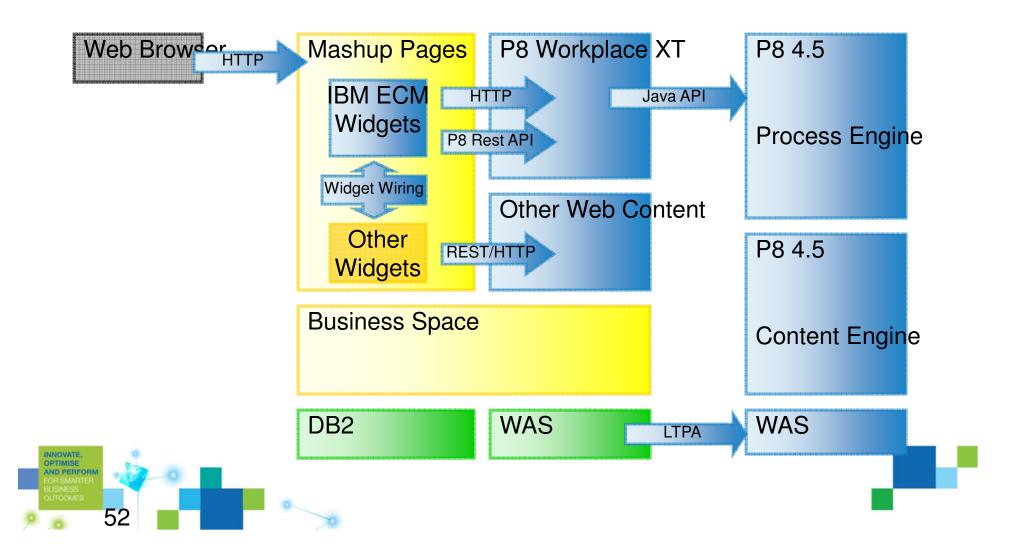

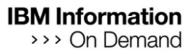

#### Thank You!

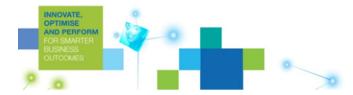

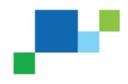